## Leben in der Luft

0

- ⯈ Schneide die einzelnen Teile des Fächers aus.
- ⯈ Nenne drei Anpassungen der Vögel an das Leben in der Luft.
- ⯈ Beschreibe jeweils die Funktion der Anpassung in Stichpunkten.
- ⯈ Füge alle Streifen des Fächers mit einer Musterklemme zusammen. Befestige den Fächer dann in deinem Lapbook.

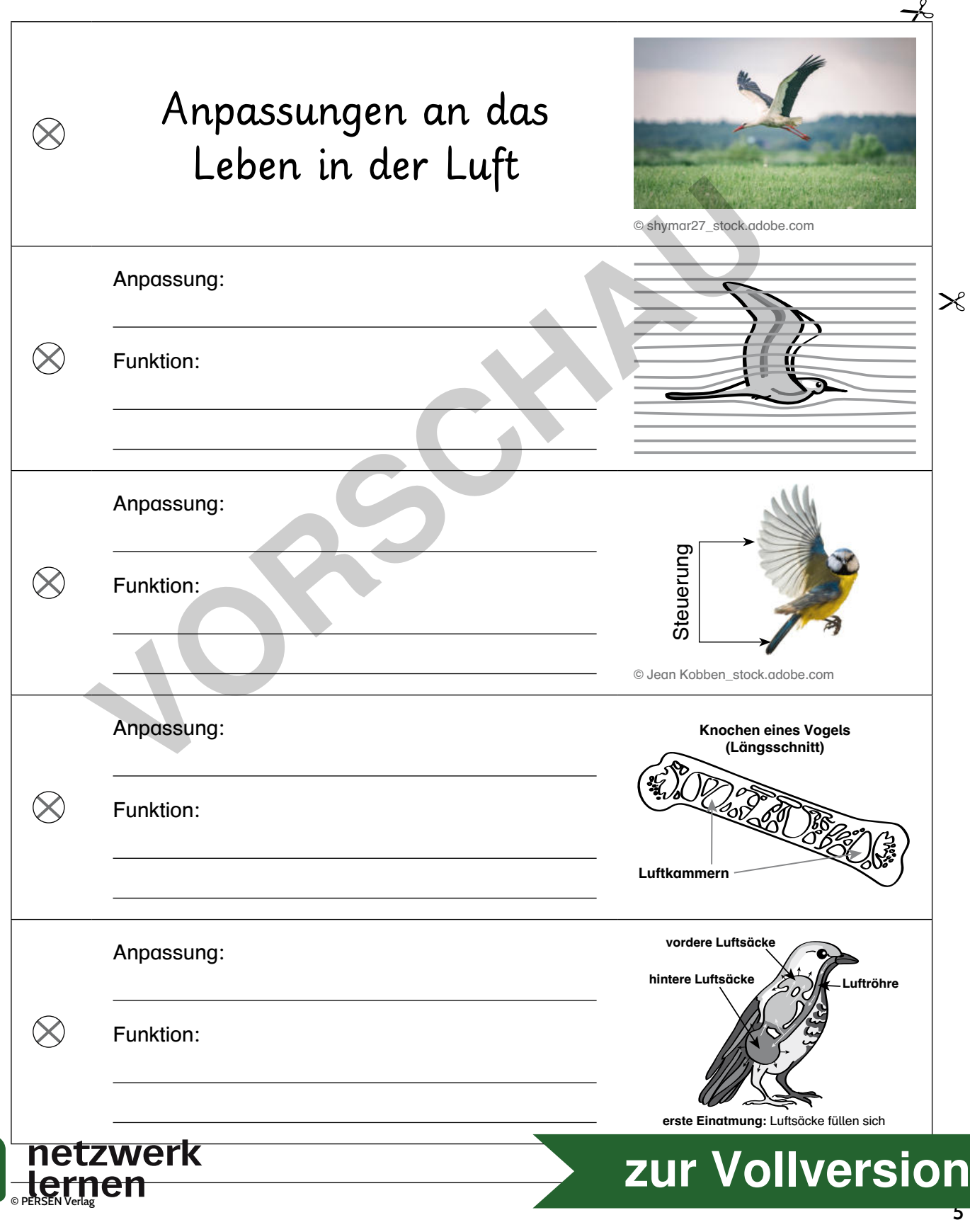

## Fortpflanzung

Weißstörche legen wie alle Vögel Eier in einem Nest ab und brüten sie aus.

## A) Das Vogelei

- ⯈ Schneide die Vorlage aus und klebe sie in dein Lapbook. Achte darauf, dass ringsherum genügend Platz für die Beschriftung bleibt.
- ▶ Beschrifte das Ei, indem du die kleinen Klappen mit den Namen der Bestandteile ausschneidest und an der richtigen Stelle aufklebst. Ziehe dann entsprechende Linien zwischen der Abbildung und den Benennungen.
- ⯈ Beschreibe die Funktion der einzelnen Bestandteile auf der Innenseite der Klappen.

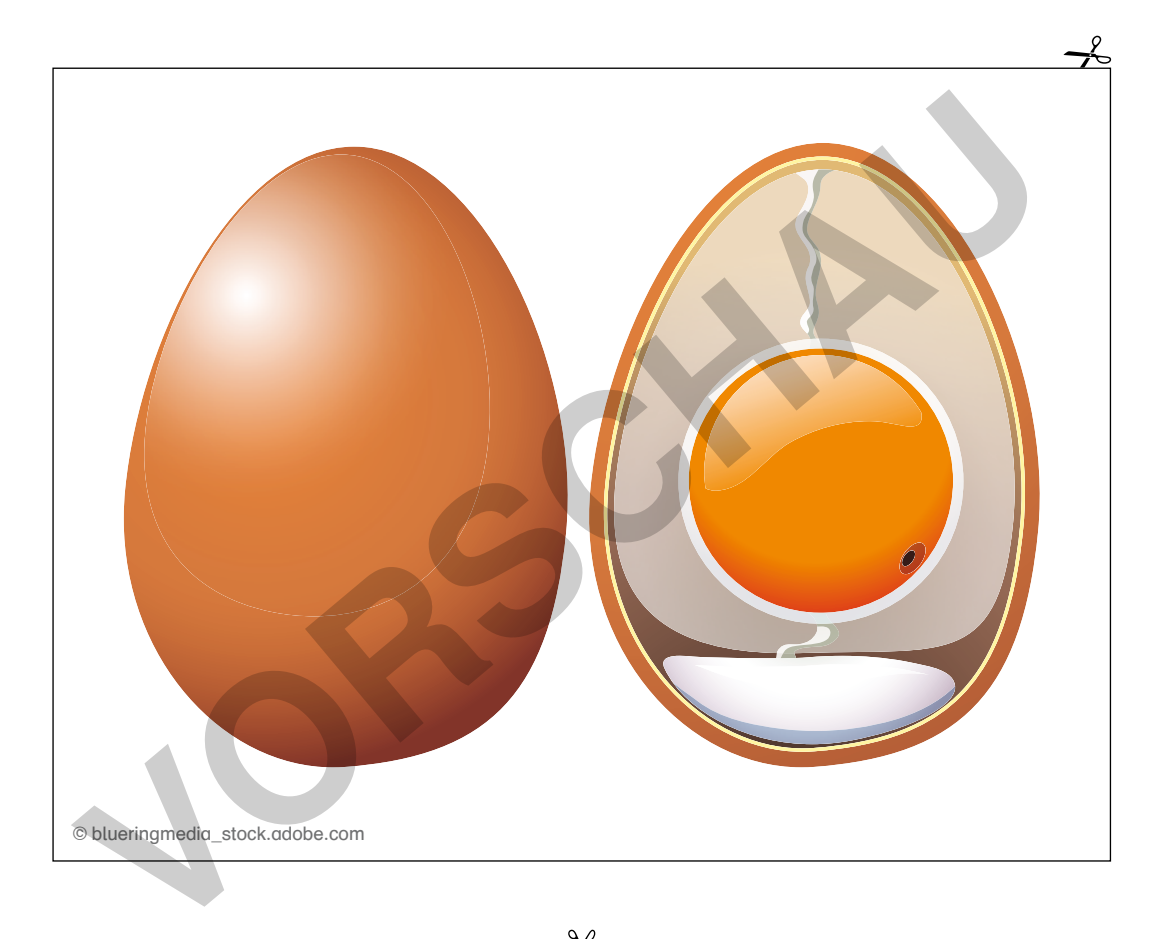

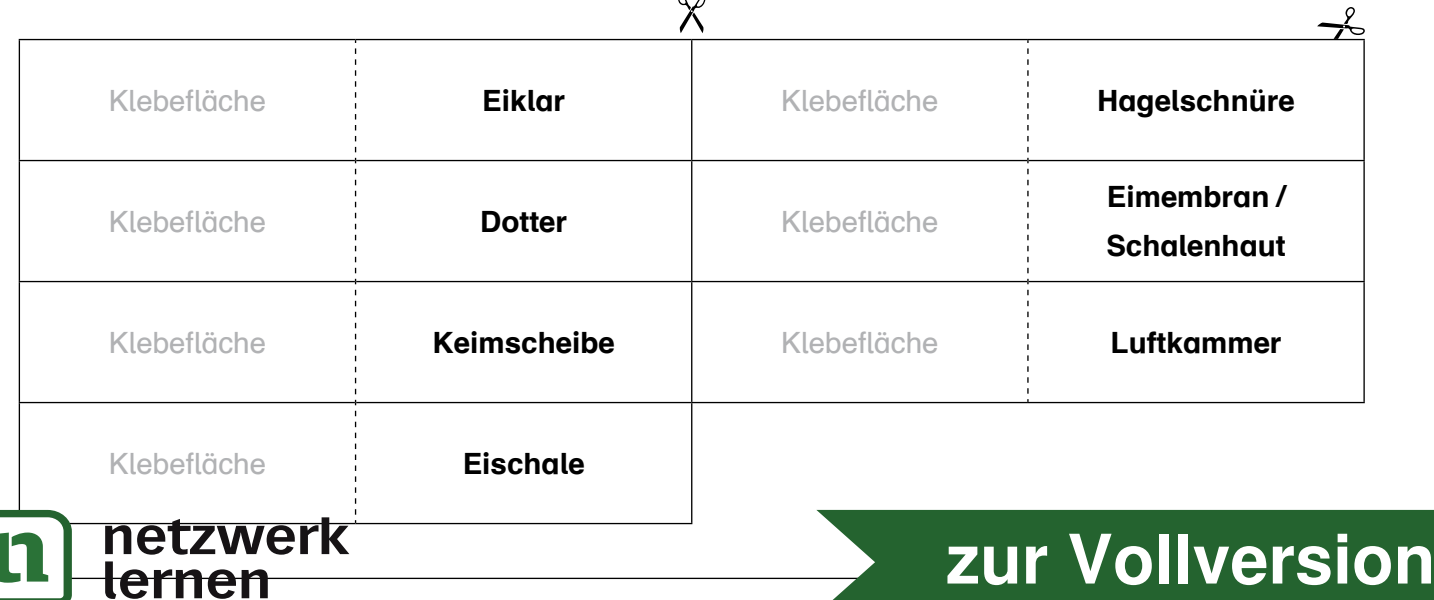

## Memorygame: Einheimische Vogelarten

Hier ist etwas schiefgelaufen. Bei dem Memorygame fehlen die Namen der einheimischen Vogelarten.

- ⯈ Benenne alle einheimischen Vogelarten. Schreibe den Namen auf die Kärtchen.
- ⯈ Schneide die Kärtchen aus. Gestalte dann eine Falttasche passend zum Thema und klebe sie auf dein Lapbook. Bewahre die Karten darin auf.

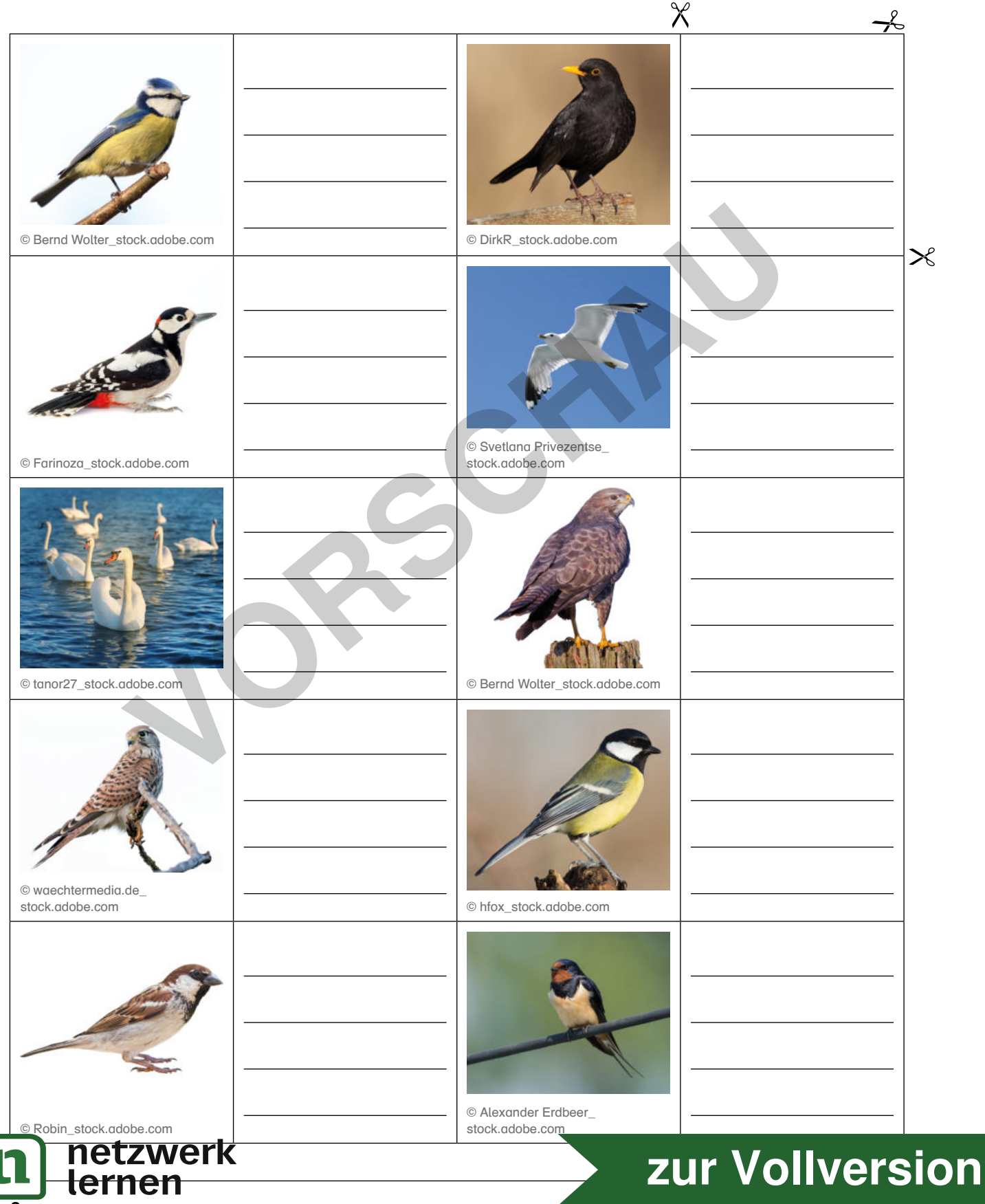